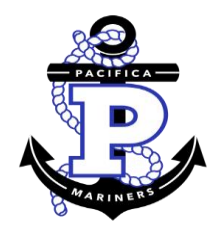

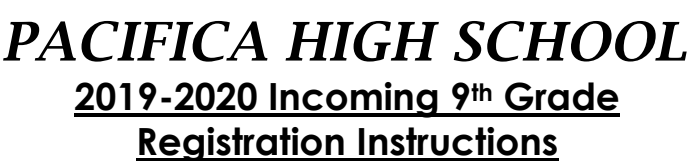

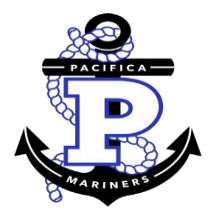

- 1. Clearly print your name on your registration form. Please use a pen and press firmly when writing so the information will appear on both parts of this form.
- 2. Provide a telephone number where you can be reached. Add a summer (August) number if it would be different.
- 3. Leave English, Mathematics, and Science course choices blank. These classes will be selected for you using district placement guidelines.
- 4. Place a check in front of the regular 9<sup>th</sup> grade physical education class selection. If you wish to participate in a sport, upon summer try-outs and confirmation of your coach, you will then be assigned to a 6<sup>th</sup> period athletics class, *if available and if your schedule allows it*.
- 5. Students placed in Honors English, using the district placement guidelines, may take AP Human Geography **(see our website/Mariner Scheduler for course description)** as an elective class. Keep in mind this is a college level course and requires independent work outside of class.
- 6. If you want to take a world language, place a 1 in front of the language you want. Please be advised that you will need to devote time every night to the studying and memorization of new vocabulary in these classes. If you did not take the world language placement test, we strongly encourage you to get an English teacher's recommendation to verify you have demonstrated the study habits necessary to succeed in a world language course.
- 7. Select your elective choices by ranking them 1-5 in order of preference (2-5 if you selected a world language as your first choice). If you do not want to take a world language, place a 1 in front of the elective you want the most, 2 next to the elective that is your second choice, 3 for third, and so on through your 5th choice. *It is very important to provide at least 5 selections*. You may rank more than five. Your counselor will try to schedule you in your first choices, but often lower ranked classes must be used to make freshman schedules work. Your counselor works from the first choice down in ranked order. Electives that have a **(sem)** next to them are one semester classes. All other classes are year-long courses. If you choose a one semester (half-year) class, you must choose another one semester class to make a full- year plan.
- 8. When selecting your courses, keep into account your extracurricular commitments. **Keep in mind that a "good schedule is a well-balanced schedule!"** Select wisely as it may impact your future goals.
- **9.** Get more registration information (course descriptions) and other exciting news by joining **CLASS of 2023 google classroom: Code: o2mx3yk**
- **10. Sign your form and have your guardian (s) approve your requests by signing the form. Choose very carefully and return your form on time as directed to complete the registration process**.

Welcome aboard Mariners!!!